# **Smart Proxy - Bug #1372**

# **puppet cert --list doesn't work**

12/06/2011 11:23 AM - Jacob McCann

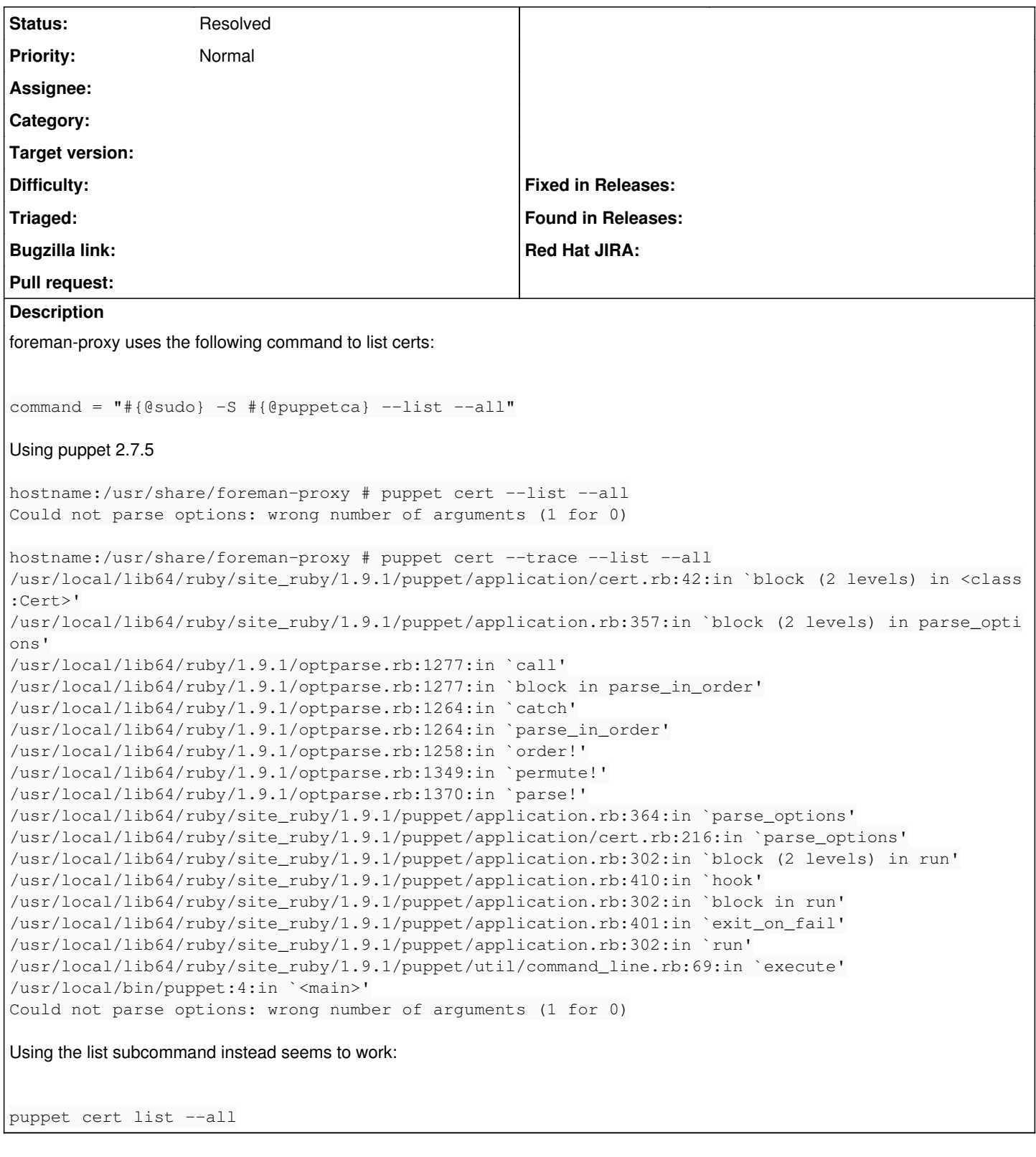

## **History**

# **#1 - 12/06/2011 12:34 PM - Florian Koch**

Hi,

hm with

[root@foreman-proxy yum.repos.d]# rpm -qi puppet

Name : puppet : Relocations: (not relocatable)<br>Version : 2.7.5 <br>Vendor: (none) Vendor: (none) Release : 1.el6 Build Date: Fri 30 Sep 2011 11:25:10 PM CEST Install Date: Tue 06 Dec 2011 06:31:35 PM CET Build Host: rpm-builder.puppetlabs.lan Group : System Environment/Base Source RPM: puppet-2.7.5-1.el6.src.rpm Size : 2892208 License: ASL 2.0 Signature : RSA/SHA1, Sat 01 Oct 2011 01:04:12 AM CEST, Key ID 1054b7a24bd6ec30 URL : http://puppetlabs.com Summary : A network tool for managing many disparate systems

i have no problem, both

puppet cert list --all

and

puppet cert --list --all

works as expected

## **#2 - 12/06/2011 02:26 PM - Jacob McCann**

OK, I'll look into this a little more. I'm using ruby 1.9.2 so maybe it has something to do with that.

#### **#3 - 12/20/2011 07:03 AM - Ohad Levy**

*- Status changed from New to Need more information*

### **#4 - 12/20/2011 09:56 AM - Jacob McCann**

This is a puppet bug with ruby 1.9.2 support ... <http://projects.puppetlabs.com/issues/7428>

I've taken the fix they will be implementing and its working fine now.

So this wasn't a bug with smart-proxy and this can be closed/rejected.

Thanks!

### **#5 - 07/05/2012 04:42 AM - Ohad Levy**

*- Status changed from Need more information to Resolved*